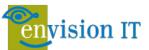

# CAPTURING AND EVALUATING ANALYTICS ON YOUR MICROSOFT 365 MATURITY MODEL PROGRESS

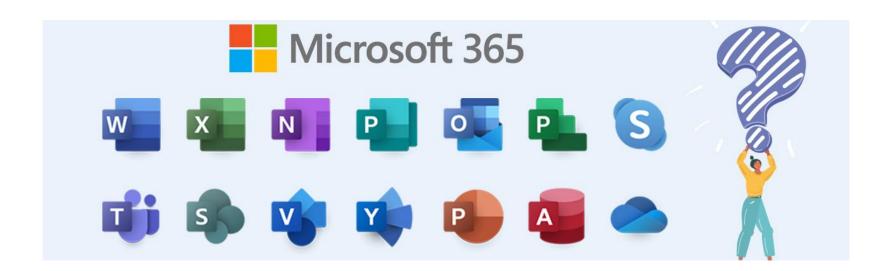

### Peter Carson

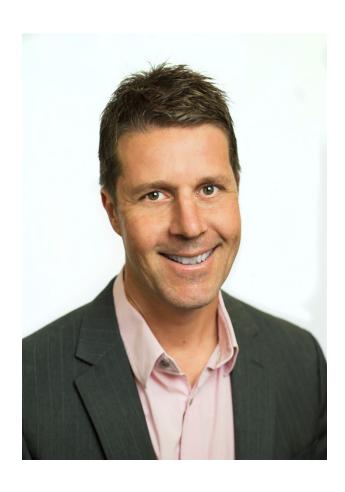

- President, Envision IT
- Office Apps and Services MVP
- peter@envisionit.com
- blog.petercarson.ca
- www.envisionit.com
- Twitter @carsonpeter
- President Toronto SharePoint User Group

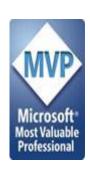

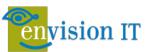

### John P. White

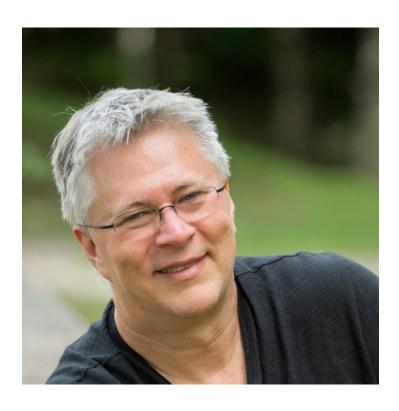

- CTO, UnlimitedViz Inc.
- Microsoft MVP
- Speaker and Author
- Background in architecture and development
- Co-host of the Bi-Focal Podcast
- Avid scuba diver and outdoorsman
- Twitter @diverdown1964

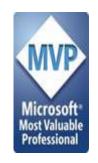

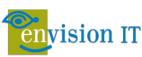

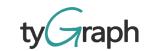

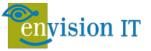

## Agenda

Envision IT's Microsoft 365 Maturity Model The Maturity Survey Microsoft 365 Analytics Extending data with tyGraph **Decision Making with Analytics** 

Upcoming Webinar - Planning a Successful Migration

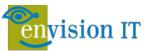

### Recap: Maturity Principles

There are 5 stages to the Envision IT Microsoft 365 Maturity Model:

- Optimized (highest)
- Proactive
- Consistent
- Ad Hoc
- Informal (lowest)

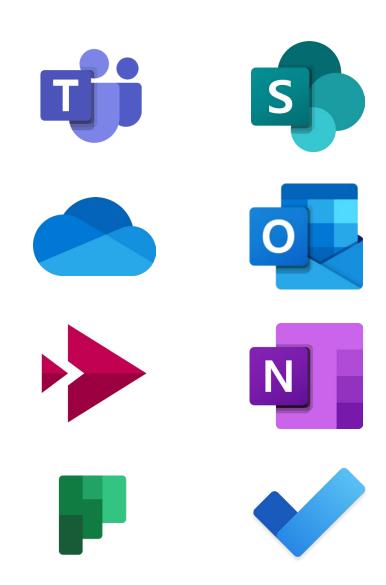

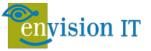

## Recap: Microsoft 365 Maturity

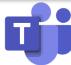

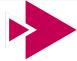

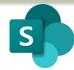

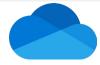

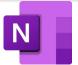

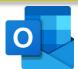

| Level      | Teams                                                                    | Stream                                                                                                    | SharePoint                                                                              | OneDrive                                                                                                    | OneNote                                                                                            | Outlook                                                                                                    |
|------------|--------------------------------------------------------------------------|----------------------------------------------------------------------------------------------------|-----------------------------------------------------------------------------------------|----------------------------------------------------------------------------------------------------|----------------------------------------------------------------------------------------------------|----------------------------------------------------------------------------------------------------|
| Optimized  | Business transformation and process development; usage of >95%           | All meetings are recorded and processed; policies exist to record based on retention and regulatory needs | External data is leveraged; multiple systems are integrated with SharePoint; usage >85% | All files and workloads<br>are synchronized (local<br>files do note exist) and<br>integrated features are<br>leveraged; usage >85% | All information and notes are stored in a corresponding OneNote and shared across the organization | Email outside the organization; all integrated features across M365 are leveraged (ribbon)                          |
| Proactive  | Integrated Teams<br>dependency across the<br>organization; usage<br>>90% | All meetings are recorded and recordings are distributed to content websites                              | Processes, forms and surveys are commonly used, reports are aggregated; usage >70%      | Links are commonly used to share content, usage continues to increase >60%                                                         | OneNote files are shared via and from Teams throughout the organization                            | Internal email use<br>decreases; information is<br>increasingly shared<br>between M365 apps<br>with usage <75%      |
| Consistent | Deployment across the organization; usage of >75%                        | >75% of meetings are recorded and made available after the call                                           | SharePoint is the standard for information management and workloads; usage <50%         | Users store their data in and via OneDrive; data is synchronized; usage >50%                                                       | Notebooks are shared; cross app functionality is used, standardization begins to occur             | Client-side email rules<br>and tags exist for<br>individuals and<br>businesses, folders are<br>used and prioritized |
| Ad-Hoc     | Cross-departmental usage; >40% of users are online with Teams            | <50% of meetings are recorded                                                                             | Information is shared within departments, links to content is common; usage >20%        | Users store content infrequently unless prompted by M365 Apps                                                                      | Structured note-taking across a business unit; categories and tabs are used in a formal way        | Email is predictive as<br>Teams use increases;<br>ribbon functionality is<br>>25% usage                             |
| Informal   | General functional use in a single department (minimum)                  | Meetings are rarely recorded; Stream is not used                                                          | SharePoint is used for document storage and general information is posted to portals    | Files are stored and synchronized in OneDrive without user knowledge                                                               | General usage for note-<br>taking in user<br>communities; quick<br>notes are used                  | Basic use; email sent and received                                                                                  |

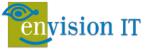

### What to Use When?

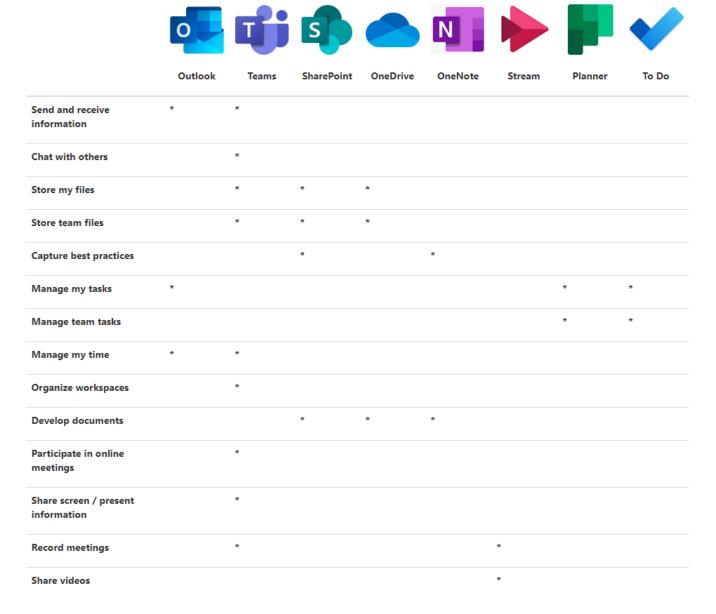

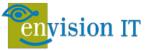

### The Maturity Survey

## Envision IT's Microsoft 365 Maturity Model - Assessment Questionnaire

Our Microsoft 365 Maturity Model is designed to assess your team and organization to set a path for usage success. An important part of this model is user feedback, and this questionnaire covers use case scenarios that all users can attest to. Please answer these questions honestly, and to the best of your knowledge, allowing us to work together to design alignment to the maturity model at your own pace.

#### http://bit.ly/365Maturity

#### Communications (Step 3 of 5)

This section focuses on how you and others communicate at work.

5. Which of the following represents how you communicate internally?

|                                | Not Sure | Never | Rarely | Occassionally | Frequently |
|--------------------------------|----------|-------|--------|---------------|------------|
| Email                          |          |       |        |               |            |
| SMS Text Message               |          |       |        |               |            |
| Teams Individual Chat          |          |       |        |               |            |
| Teams Group Chat               |          |       |        |               |            |
| Teams Channel<br>Conversations |          |       |        |               |            |
| @mentions                      |          |       |        |               |            |
| Teams Reactions                |          |       |        |               |            |

Documents and Information Management (Step 4 of 5)

6. Where do you currently store your documents?

|                                 | Not Sure | Never | Rarely | Occasionally | Frequently |
|---------------------------------|----------|-------|--------|--------------|------------|
| My Documents                    |          |       |        |              |            |
| File Shares                     |          |       |        |              |            |
| OneDrive for Business           |          |       |        |              |            |
| Microsoft Teams / Team<br>Sites |          |       |        |              |            |

7. How do you share and collaborate on documents internally?

|                               | Not Sure | Never | Rarely | Occassionally | Frequently |
|-------------------------------|----------|-------|--------|---------------|------------|
| Email Attachment              |          |       |        |               |            |
| Link to OneDrive              |          |       |        |               |            |
| Link to SharePoint /<br>Teams |          |       |        |               |            |

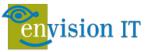

### Microsoft 365 Analytics – Productivity Score

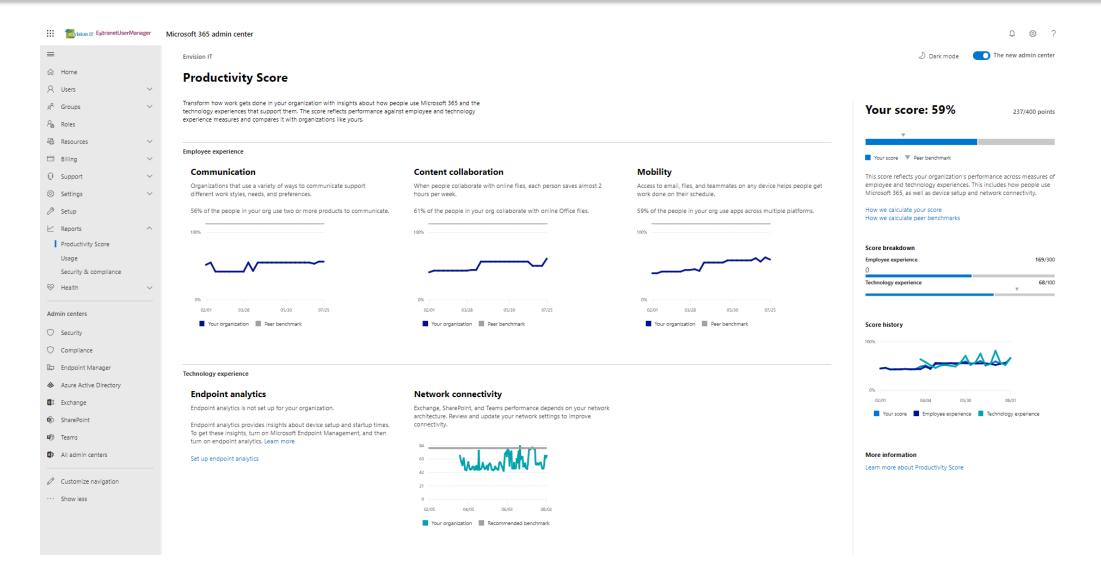

https://docs.microsoft.com/en-gb/microsoft-365/admin/productivity/productivity-score?view=o365-worldwide

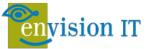

## Microsoft 365 Analytics – Usage

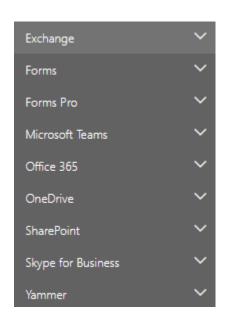

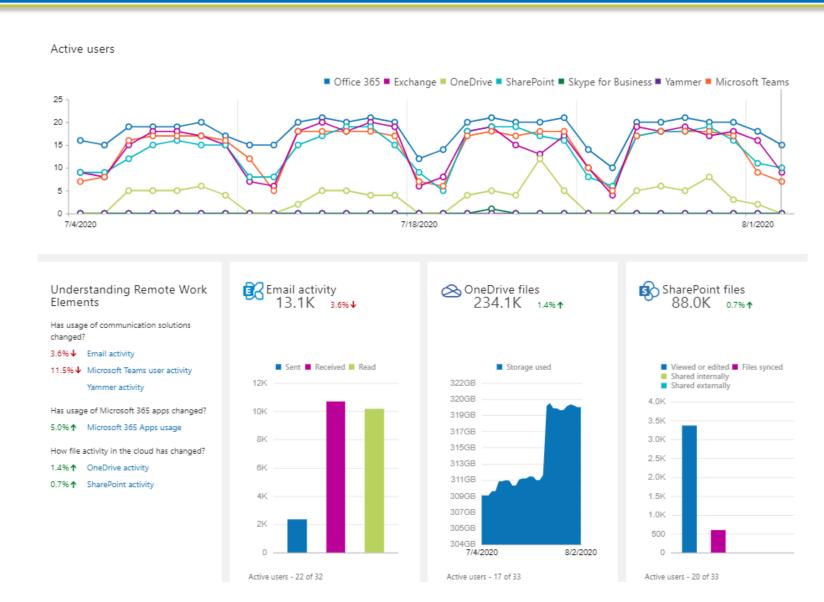

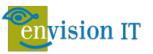

#### Create Your Own Power BI

**Graph API** 

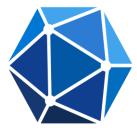

**Azure Automation** 

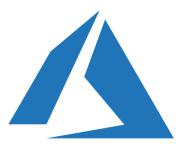

PowerShell

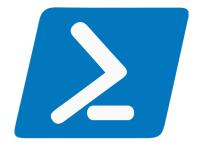

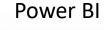

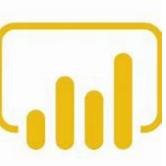

https://docs.microsoft.com/en-us/graph/api/resources/report?view=graph-rest-1.0 https://docs.microsoft.com/en-us/graph/reportroot-concept-overview

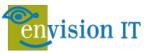

### OOTB Analytics and tyGraph

#### Which Microsoft products are you using today?

| Product              | ООТВ | tyGraph Pulse |
|----------------------|------|---------------|
| Microsoft Teams      | Yes  | Yes           |
| Microsoft SharePoint | Yes  | Yes           |
| Microsoft Outlook    | Yes  | Yes           |
| Microsoft OneNote    | No   | Yes           |
| Microsoft Stream     | No   | Planned       |
| Microsoft OneDrive   | Yes  | Yes           |
| Microsoft Planner    | No   | Roadmap       |
| Microsoft To-do      | No   | Roadmap       |

## Which of the following represents how you communicate internally?

| Product              | ООТВ | tyGraph Pulse |
|----------------------|------|---------------|
| Email Only           | Yes  | Yes           |
| Text Messaging       | No   | No            |
| Teams messages       | Yes  | See below     |
| Individual Chat      | No   | Yes           |
| Group Chat           | No   | Yes           |
| Channel Conversation | No   | Yes           |
| @Mentions            | No   | Yes           |

#### How do you currently store and share information?

| Product                         | ООТВ | tyGraph Pulse |
|---------------------------------|------|---------------|
| My Documents on C:              | No   | No            |
| File Shares                     | No   | No            |
| OneDrive for Business           | Yes  | Yes           |
| Microsoft Teams / Team<br>Sites | Yes  | Yes           |

#### Sharing Links and Co-Authoring

| Product      | ООТВ | tyGraph Pulse     |
|--------------|------|-------------------|
| Shared links | No   | Yes               |
| Co-Authoring | No   | Data is available |

#### What do you typically do when in a meeting?

| Product                                        | ООТВ    | tyGraph Pulse |
|------------------------------------------------|---------|---------------|
| Join via Microsoft Teams (desktop, app or web) | Unknown | Planned       |
| Share your webcam and/or screen                | Unknown | Planned       |
| Record the meeting via<br>Microsoft Stream     | Unknown | Planned       |

## tyGraph

#### Actionable analytics for Microsoft 365

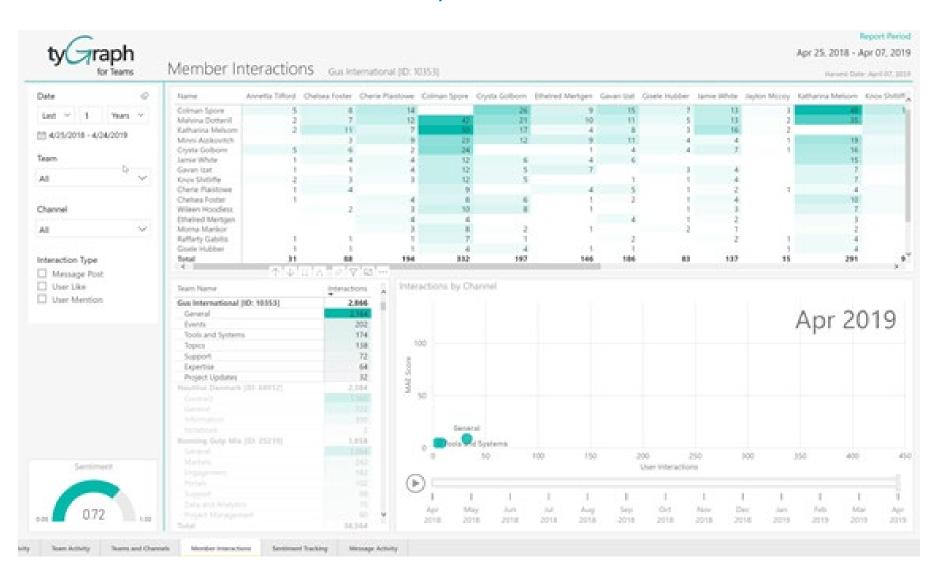

### Coming Up

To learn more about Envision IT's Microsoft 365 Maturity Model, please book a meeting at:

https://calendly.com/envisioneric

Plan for a successful Migration into Microsoft 365

#### August 12

Moving from email centric communications and file share or adhoc document management to a Microsoft Teams and 365 focused modern workplace takes careful planning. Inventorying current document repositories, planning out an Information Architecture that is Teams-centric but supports document collaboration well too, and ensuring the proper balance of governance and controls.

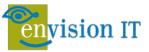

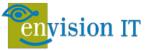

## **Teams Maturity**

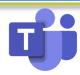

| Level      | Teams                                                                    | User                                                                                    | User II                                                                                                    | Power User                                                                        | Super User                                                                     | Admin                                                                                                    |
|------------|--------------------------------------------------------------------------|-----------------------------------------------------------------------------------------|----------------------------------------------------------------------------------------------------|-----------------------------------------------------------------------------------|--------------------------------------------------------------------------------|----------------------------------------------------------------------------------------------------|
| Optimized  | Business transformation<br>and process<br>development; usage of<br>>95%  | Collaboration with vendors, suppliers, and clients is enabled through Guest access      | Planner is leveraged daily with users updating tasks and status regularly                                             | Internal employee<br>review cycles are fully<br>automated and enabled<br>by Teams | Hard to reach employees are empowered by the tool                              | Corporate events are performed via live event functionality, recorded, streamed and made available following the session |
| Proactive  | Integrated Teams<br>dependency across the<br>organization; usage<br>>90% | All communication is standardized - chat, channel conversations, messaging all in Teams | Prepare and use<br>OneNote templates for<br>meetings                                                                  | Disengaged staff are enabled and online                                           | Private channels are used on a regular basis                                   | Governance and compliance policies are created and maintained internally                                                 |
| Consistent | Deployment across the organization; usage of >75%                        | All meetings are created via Microsoft Teams                                            | Personalization of the<br>Teams environment;<br>Pinned chats Teams<br>sorted and categorized                          | Information is pushed/received from Tabs and Apps                                 | Microsoft Planner is<br>consistently deployed<br>and used to drive<br>projects | Outlook meetings are pushed to OneNote for note-taking and minutes                                                       |
| Ad-Hoc     | Cross-departmental usage; >40% of users are online with Teams            | Used @ mention to draw attention from other users in multiple apps                      | Search for data/content<br>in conversation threads<br>(incl Exchange,<br>SharePoint Online,<br>OneDrive for Business) | Use expanded format mode for conversations, mark messages important, add subject  | Slash commands are used internally                                             | First third-party application is deployed on Teams                                                                       |
| Informal   | General functional use in a single department (minimum)                  | Participated in Teams<br>Calls                                                          | Shared Screen with others                                                                                             | Chatted with another user                                                         | Participated in group chat                                                     | Used @ mention to draw attention to/from other users                                                                     |

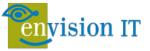

## **Stream Maturity**

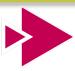

| Level      | Stream                                                                                                    | User                                                                                             | User II                                                                                                    | Power User                                                                     | Super User                                                                                           | Admin                                                                                                    |
|------------|----------------------------------------------------------------------------------------------------|--------------------------------------------------------------------------------------------------|----------------------------------------------------------------------------------------------------|--------------------------------------------------------------------------------|----------------------------------------------------------------------------------------------------|----------------------------------------------------------------------------------------------------|
| Optimized  | All meetings are recorded and processed; policies exist to record based on retention and regulatory needs | Resource roles are<br>standardized for content<br>ownership and video<br>handling once processed | Scripts are created to<br>automatically download<br>recordings and publish to<br>Teams or OneDrive for<br>Business | Outreach, awareness and training campaigns are tracked and measured            | API to extract Stream transcript into corresponding OneNote                                          | Live events are used/recorded for corporate events, presentations and content sharing                        |
| Proactive  | All meetings are recorded and recordings are distributed to content websites                              | Forms are embedded in Stream videos for content incorporation and feedback                       | Microsoft Stream app is<br>standardized and<br>deployed to staff on<br>mobile devices                              | Stream usage, outcomes and successes are measured and evaluated                | Scripts are created to<br>automatically download<br>recordings and publish to<br>personal OneDrive's | Video transcription text<br>is exported from Stream<br>and used in meeting<br>minutes or other<br>documents  |
| Consistent | >75% of meetings are recorded and made available after the call                                           | Trending videos are tracked and pushed to users                                                  | Stream recordings are leveraged with new staff for training                                                        | Staff regularly use<br>Stream when meetings<br>are misses to review<br>content | Stream Videos are<br>embedded in SharePoint<br>via Stream WebPart                                    | Stream content is used<br>across Microsoft 365<br>Apps (Yammer,<br>SharePoint, OneNote,<br>PowerPoint, Sway) |
| Ad-Hoc     | <50% of meetings are recorded                                                                             | Users begin to "like" videos and share with teammates                                            | Office 365 Group<br>Workspaces are used to<br>load appropriate content                                             | Channels are used to organize content and followed by staff                    | All team members are trained on how to use Stream                                                    | Editing features are leveraged; editing video information, trimming a video                                  |
| Informal   | Meetings are rarely recorded; Stream is not used                                                          | Staff know where to locate Stream recordings                                                     | Team members know<br>how to upload a video to<br>Stream                                                            | Videos tab is added in<br>Teams                                                | Staff use search<br>functionality within<br>Stream                                                   | Recycle bin is used to recover an accidently deleted video (30 day limit)                                    |

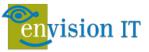

## **SharePoint Maturity**

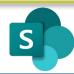

| Level      | SharePoint                                                                              | User                                                                                        | User II                                                                       | Power User                                                                                            | Super User                                                                                       | Admin                                                                                                    |
|------------|-----------------------------------------------------------------------------------------|---------------------------------------------------------------------------------------------|-------------------------------------------------------------------------------|----------------------------------------------------------------------------------------------------|--------------------------------------------------------------------------------------------------|----------------------------------------------------------------------------------------------------|
| Optimized  | External data is leveraged; multiple systems are integrated with SharePoint; usage >85% | Power BI report server<br>generates business<br>metrics and KPI's on<br>scheduled intervals | Vendor and customer<br>management is<br>performed in SharePoint               | Surveys are used to gauge employee feedback and performance                                           | All internal self-service<br>functions leverage<br>SharePoint (leave<br>requests, vacation, etc) | Integration with Power<br>Apps, Power BI and<br>Power Automate - used<br>to create business critical<br>workflow |
| Proactive  | Processes, forms and surveys are commonly used, reports are aggregated; usage >70%      | SharePoint is used as a workplace on a daily basis                                          | Adoption support is made available to new staff (personal and Stream content) | Administrators leverage<br>SharePoint's built-in site<br>usage reporting to<br>measure impact & usage | Internal processes and workflows are created/leveraged to modernize processes                    | Developers are using SPFx to create webparts                                                                     |
| Consistent | SharePoint is the standard for information management and workloads; usage <50%         | Team sites are used for collaboration, news events are posted for cross-company consumption | Search is used across sites and workspaces                                    | Communication Sites are used for internal content publishing and shared with team members             | Stream Videos are<br>embedded in SharePoint<br>via Stream WebPart                                | Line of Busines systems<br>are integrated and<br>enabled (Financial, HR)                                         |
| Ad-Hoc     | Information is shared within departments, links to content is common; usage >20%        | Documents are edited in-<br>browser                                                         | Co-authoring is used when working on files                                    | Lists and libraries are added to Team Sites; content is synchronized                                  | Version history is<br>enabled and users can<br>recall previous versions                          | Records management<br>tools enabled; metadata,<br>e-discovery, retention<br>are used                             |
| Informal   | SharePoint is used for document storage and general information is posted to portals    | Staff can locate project and file data as needed (document libraries)                       | Files are shared between team members (sole source content)                   | SharePoint Documents are accessed and downloaded                                                      | Sites are shared internally and externally (as required)                                         | Microsoft 365 applications are commonly leveraged for information sharing                                        |

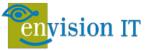

## **OneDrive Maturity**

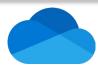

| Level      | OneDrive                                                                                                    | User                                                                                             | User II                                                                                 | Power User                                                                                         | Super User                                                             | Admin                                                                                                   |
|------------|----------------------------------------------------------------------------------------------------|--------------------------------------------------------------------------------------------------|-----------------------------------------------------------------------------------------|----------------------------------------------------------------------------------------------------|------------------------------------------------------------------------|----------------------------------------------------------------------------------------------------|
| Optimized  | All files and workloads<br>are synchronized (local<br>files do note exist) and<br>integrated features are<br>leveraged; usage >85% | Business cards and expense receipts are scanned with OneDrive mobile                             | Recycle bin is used to recover files                                                    | OneDrive Files Restore is used to restore files over the past 30 days                              | Customer lockbox is used when for Microsoft support                    | Companies use auditing on individual file actions and usage to promote training and adoption            |
| Proactive  | Links are commonly used to share content, usage continues to increase >60%                                                         | Content is driven from<br>the same OneDrive input<br>file enabling downstream<br>reports refresh | Microsoft OneDrive app<br>is standardized and<br>deployed to staff on<br>mobile devices | Intelligent discovery of documents                                                                 | Data Loss Prevention<br>enabled and leveraged as<br>required           | Retention, auditing and alerts are configured based on user needs                                       |
| Consistent | Users store their data in and via OneDrive; data is synchronized; usage >50%                                                       | OneDrive and OneDrive for Business are used correctly and effectively                            | A champions program is created to guide OneDrive maturity across the organization       | Best practices are developed; experts and teams company-wide share best practices for user success | Link policies are created (shareable, internal, direct)                | Multi-factor authentication, rights management, remote wipe, and data loss prevention controls are used |
| Ad-Hoc     | Users store content infrequently unless prompted by M365 Apps                                                                      | Links are created per<br>shared user and time<br>boxed, expiring per a<br>specified schedule     | File links are used and sent to connect files to conversations (Teams)                  | Select files are intentionally downloaded for working offline                                      | Files are distributed and comments/edits are captured to track changes | Links are shared outside<br>the organization to<br>access content                                       |
| Informal   | Files are stored and synchronized in OneDrive without user knowledge                                                               | Users are aware that their files are backed up in OneDrive                                       | Files are accessed from anywhere (laptop, desktop, mobile)                              | Links are shared<br>between team members<br>to distribute content                                  | Coauthoring is used as needed (Word, Excel, PowerPoint)                | Content is updated whenever and wherever knowing content will be updated once online                    |

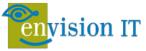

## **OneNote Maturity**

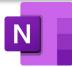

| Level      | OneNote                                                                                                    | User                                                                                             | User II                                                                                | Power User                                                                                      | Super User                                                            | Admin                                                                                               |
|------------|----------------------------------------------------------------------------------------------------|--------------------------------------------------------------------------------------------------|----------------------------------------------------------------------------------------|-------------------------------------------------------------------------------------------------|-----------------------------------------------------------------------|----------------------------------------------------------------------------------------------------|
| Optimized  | All information and notes<br>are stored in a<br>corresponding OneNote<br>and shared across the<br>organization | Uses CTRL shortcut keys to assign tags to existing notes                                         | Uses Page Versions<br>feature to restore<br>content mistakenly<br>overwritten          | Tasks and To-Do integration is used to manage tasks across apps (Outlook)                       | Uses math calculations features inline and from handwritten formulas  | All corporate content is categorized and managed in OneNote, made available across the organization |
| Proactive  | OneNote files are shared via and from Teams throughout the organization                                        | Links are used within a notebook to relevant content                                             | Microsoft OneNote app<br>is standardized and<br>deployed to staff on<br>mobile devices | OneNote content is leveraged in Microsoft Teams contextually and within the appropriate channel | Retention policies are created and managed for                        | OneNote training<br>material is made<br>available via Microsoft<br>Stream                           |
| Consistent | Notebooks are shared;<br>cross app functionality is<br>used, standardization<br>begins to occur                | OneNote templates are created and used in recurring projects to organize notes in a specific way | Custom tags are created by users for use across projects and notebooks                 | History tab and page versions are used as required                                              | Containers are used on pages to control content placement             | Users leverage text translation is as required                                                      |
| Ad-Hoc     | Structured note-taking across a business unit; categories and tabs are used in a formal way                    | Pages are promoted,<br>demoted and collapsed<br>in navigation                                    | Multiple windows are enabled to view content (multiple monitors)                       | Email to OneNote service is used for message categorization                                     | Sticky-notes are used to take quick notes and speed up work results   | Organizational tags are created for use across OneNote instances                                    |
| Informal   | General usage for note-<br>taking in user<br>communities; quick notes<br>are used                              | Navigation is used between pages, sections and notebooks                                         | Notebooks are protected with passwords                                                 | Information is recorded in tabs and pages                                                       | OneNote's typical notebook, section, and pages approach is understood | Users create and share links, highlight text or paragraph, link to pages or copy link to paragraph  |

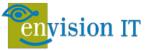

## **Outlook Maturity**

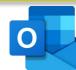

| Level      | Outlook                                                                                                    | User                                                                          | User II                                                                                   | Power User                                                                                    | Super User                                                                                         | Admin                                                                 |
|------------|----------------------------------------------------------------------------------------------------|-------------------------------------------------------------------------------|-------------------------------------------------------------------------------------------|-----------------------------------------------------------------------------------------------|----------------------------------------------------------------------------------------------------|-----------------------------------------------------------------------|
| Optimized  | Email outside the organization; all integrated features across M365 are leveraged (ribbon)                          | Meeting Insights are used to gather analytics prior to meetings (as required) | "Schedule a reply" is<br>used to block time for<br>working on a relevant<br>message       | Changes/edits the number of lines available in message preview to enhance viewing             | Uses Outlook search folders to customize search experience, matching specific items                | Creates quick-steps and processes to support and enhance usage        |
| Proactive  | Internal email use<br>decreases; information is<br>increasingly shared<br>between M365 apps with<br>usage <75%      | Create a task from<br>Microsoft To-Do directly<br>from an email message       | Microsoft Outlook app is<br>standardized and<br>deployed to staff on<br>mobile devices    | Cortana's Play My Emails<br>feature is used to receive<br>a readout of new<br>messages        | Send my Availability is used in Outlook mobile                                                     | Policies are created to secure confidential and personal information  |
| Consistent | Client-side email rules<br>and tags exist for<br>individuals and<br>businesses, folders are<br>used and prioritized | Relevant email is<br>forwarded to a Microsoft<br>Teams channel as<br>needed   | Spam folders are scanned on a scheduled basis to ensure relevant email is not misdirected | Multiple time-zones are used to ensure meetings are created based on local participants needs | Send-later functionality is used to ensure email is sent during business hours (or relevant times) | Advanced phishing and malware services are enabled to protect inboxes |
| Ad-Hoc     | Email is predictive as<br>Teams use increases;<br>ribbon functionality is<br>>25% usage                             | Meetings and appointments are scheduled with Outlook (and Teams)              | Meeting acceptances and declines are sent in response to requests                         | Folders are created in inboxes to categorize email                                            | Search is leveraged using operators, punctuation and keywords to narrow results                    | Standards are implemented and maintained for formatting and content   |
| Informal   | Basic use; email sent and received                                                                                  | Inbox is monitored for incoming email                                         | Replies and forwards are sent for relevant messages                                       | Training is available for users who are uncertain on Outlook's full capabilities              | Time is set aside for users to review/clean inboxes and reply to email as appropriate              | Formal signatures are created and used across the organization        |